Modelado y Autooptimización de Metaheurísticas e Hiperheurísticas Parametrizadas Paralelas Aplicadas a Problemas de Optimización en Ciencias e Ingeniería

> Autor: José Matías Cutillas Lozano Director: Domingo Giménez Cánovas

<span id="page-0-0"></span>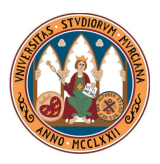

Universidad de Murcia, septiembre de 2014

### Motivación y objetivos

- Se ha recurrido a métodos metaheurísticos para resolver problemas en ciencias e ingeniería que no pueden ser abordados mediante métodos exhaustivos para encontrar una solución óptima o de buena calidad.
- Se plantea el uso de un esquema unificado parametrizado de metaheurísticas para facilitar la experimentación con varios métodos simultáneamente. Se pretende mejorar y comprobar la utilidad de dicho esquema.
- Puesto que encontrar una buena metaheurística para un problema dado conlleva un alto coste computacional, se recurre a la paralelización del esquema, con dos subobjetivos claros: por un lado reducir el tiempo de ejecución y por otro ayudar a mejorar la efectividad de la propia metaheurística.
- El uso de modelos de tiempo para desarrollar técnicas de autooptimización para aplicar de manera más eficiente el esquema metaheurístico reduciendo los tiempos de ejecución.
- Puesto que encontrar la mejor metaheurística es un proceso costoso, se pretende desarrollar hiperheurísticas con el objetivo de seleccionar de manera automática la mejor metaheurística para cada problema o conjunto de problemas.

# Contenidos

- 1 Métodos de resolución y problemas de optimización
	- Herramientas algorítmicas y computacionales
	- $\bullet$  Problemas de optimización
	- Ampliación y aplicaciones del esquema metaheurístico
	- Hiperheurísticas basadas en esquemas metaheurísticos
		- · Hiperheurísticas aplicadas a PCEPA
		- $\bullet$  Hiperheurísticas aplicadas a PCOCI
	- Metaheurísticas e hiperheurísticas en memoria compartida
		- $\bullet$  Autooptimización del esquema paralelo
		- [Resultados experimentales](#page-47-0)
	- Metaheurísticas en memoria distribuida
		- Aplicación a sistemas computacionales homogéneos
		- $\bullet$  Aplicación a sistemas computacionales heterogéneos
		- $\bullet$  Autooptimización del esquema paralelo

### 6 [Conclusiones y Trabajos futuros](#page-70-0)

### Contenidos

Métodos de resolución y problemas de optimización

- Herramientas algorítmicas y computacionales
- $\bullet$  Problemas de optimización

### Ampliación y aplicaciones del esquema metaheurístico

Hiperheurísticas basadas en esquemas metaheurísticos

Metaheurísticas e hiperheurísticas en memoria compartida

- Metaheurísticas en memoria distribuida
- <span id="page-3-0"></span>6 [Conclusiones y Trabajos futuros](#page-70-0)

### Metaheurísticas

### Descripción

- **· Estrategias generales para la búsqueda de soluciones** (casi) óptimas dentro del espacio de soluciones.
- $\bullet$  Metaheurísticas basadas en población (capacidad de exploración) y basadas en trayectoria (capacidad de explotación). Hibridación para aprovechar ambas fortalezas.
- **Cuatro metaheurísticas puras**: Búsqueda Voraz Adaptativa y Aleatoria (GR), Algoritmo Genético (GA), Búsqueda Dispersa (SS), Búsqueda Tabú (TS).
- $\bullet$  Once combinaciones: GR+GA, GR+SS, GR+TS, GA+SS, GA+TS, SS+TS, GR+GA+SS, GR+GA+TS, GR+SS+TS, GA+SS+TS, GR+GA+SS+TS.
- <span id="page-4-0"></span> $\bullet$  Total: 15 metaheurísticas o combinaciones de metaheurísticas.

### Hiperheurísticas

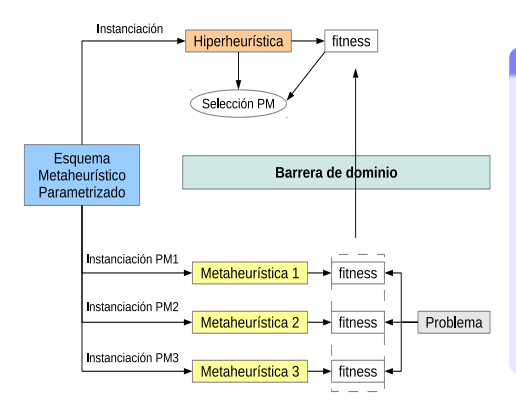

#### Descripción

- Misma estructura e implementación similar a la de las metaheurísticas pero con mayor abstracción: se trabaja sobre el espacio de metaheurísticas.
- Selección automática de parámetros metaheurísticos.
- Separación de dominios: sólo flujo de informaci´on sobre fitness o coste.
- <span id="page-5-0"></span>Evitan la dependencia del problema, encontrando la mejor solución para un conjunto de instancias.

# El Esquema Parametrizado de Metaheurísticas

#### El Esquema

Inicializar(S,ParamIni) mientras (no CondiciónDeFin $(S,ParamFin)$ )  $SS = 5$ eleccionar $(S, ParamSel)$  $SS1 =$  Combinar(SS, ParamCom)  $SS2 =$  Mejorar( $SS1,$ ParamMej)  $S = Incluir(SS2, ParamInc)$ 

#### Descripción

- $\bullet$  Fácil selección de diferentes metaheurísticas o combinaciones cambiando los parámetros ParamX.
- $\bullet$  Adaptación sencilla de metaheurísticas a problemas específicos.
- <span id="page-6-0"></span> $\bullet$  Mismo esquema aplicable a hiperheurísticas.

Paralelizar el esquema introduciendo parámetros de paralelismo para:

- · Fijar el número de hilos de ejecución (HilosIni, HilosCom, HilosMej, HilosInc) para cada rutina en memoria compartida.
- Y el número de procesos total, el volumen de intercambio de información entre ellos y su frecuencia (p, NEMPar, NGMPar) en paso de mensajes.

### El Esquema Parametrizado de Metaheurísticas

#### El Esquema

Inicializar(S,ParamIni) mientras (no CondiciónDeFin $(S,ParamFin)$ )  $SS = 5$ eleccionar $(S, ParamSel)$  $SS1 =$  Combinar(SS, ParamCom)  $SS2 =$  Mejorar( $SS1,$ ParamMej)  $S = Incluir(SS2, ParamInc)$ 

#### Descripción

- $\bullet$  Fácil selección de diferentes metaheurísticas o combinaciones cambiando los parámetros ParamX.
- $\bullet$  Adaptación sencilla de metaheurísticas a problemas específicos.
- <span id="page-7-0"></span> $\bullet$  Mismo esquema aplicable a hiperheurísticas.

#### Posteriormente veremos que se puede...

Paralelizar el esquema introduciendo parámetros de paralelismo para:

- · Fijar el número de hilos de ejecución (HilosIni, HilosCom, HilosMej, HilosInc) para cada rutina en memoria compartida.
- Y el número de procesos total, el volumen de intercambio de información entre ellos y su frecuencia ( $p$ , NEMPar, NGMPar) en paso de mensajes.

<span id="page-8-0"></span>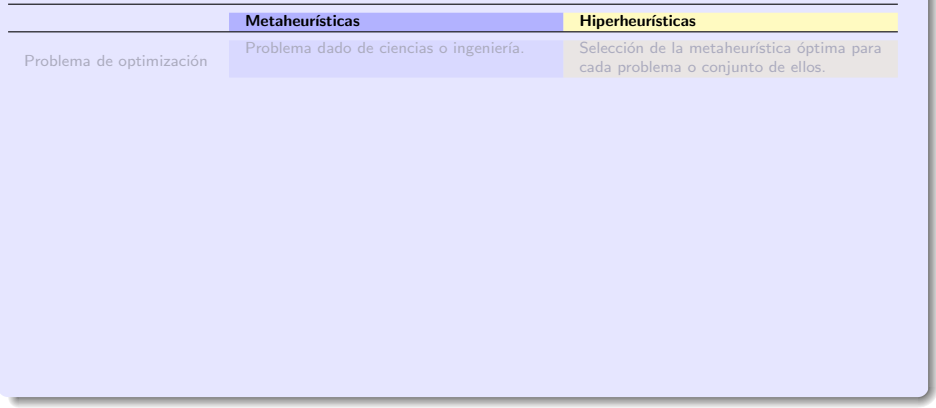

<span id="page-9-0"></span>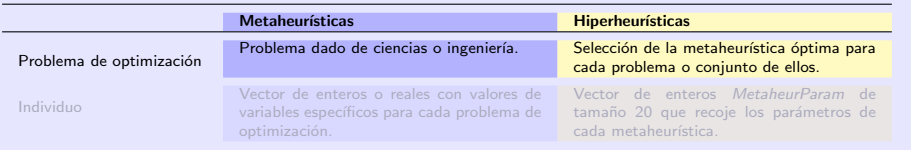

<span id="page-10-0"></span>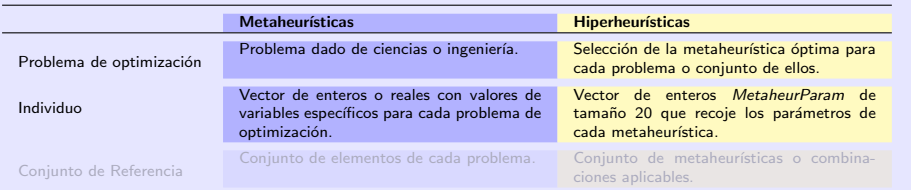

<span id="page-11-0"></span>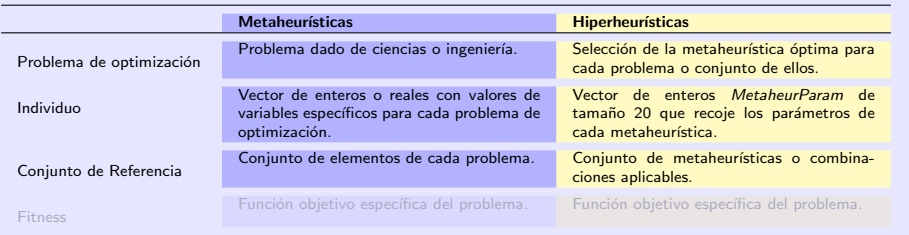

<span id="page-12-0"></span>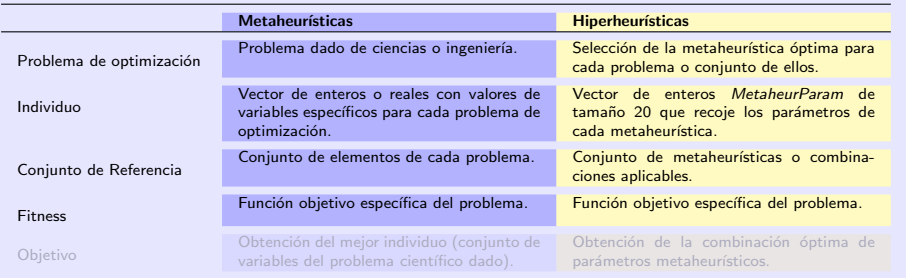

<span id="page-13-0"></span>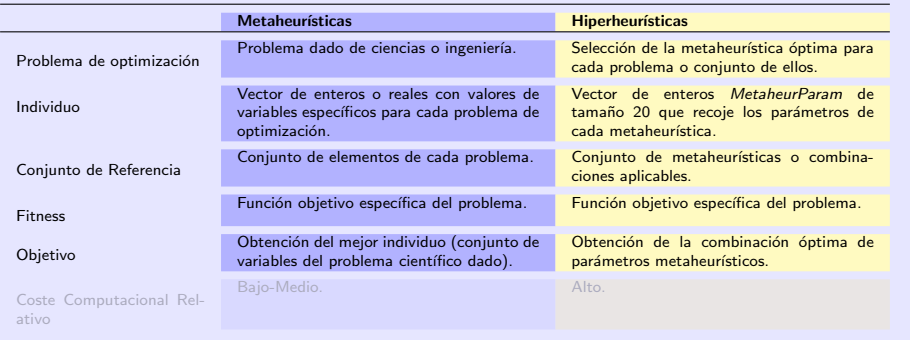

<span id="page-14-0"></span>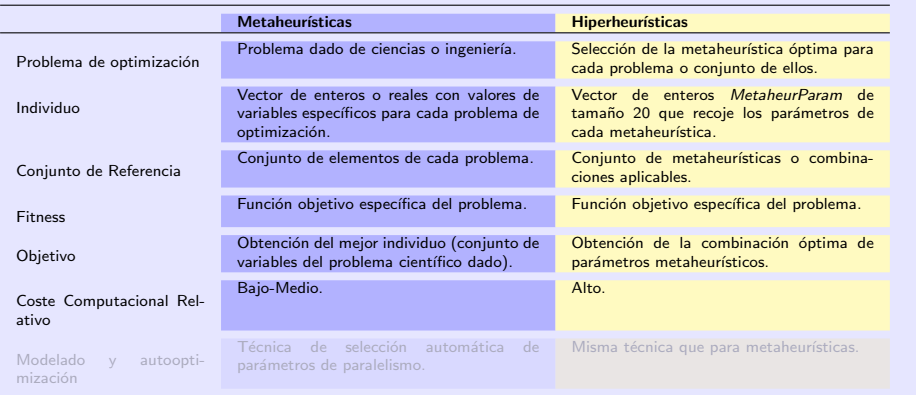

<span id="page-15-0"></span>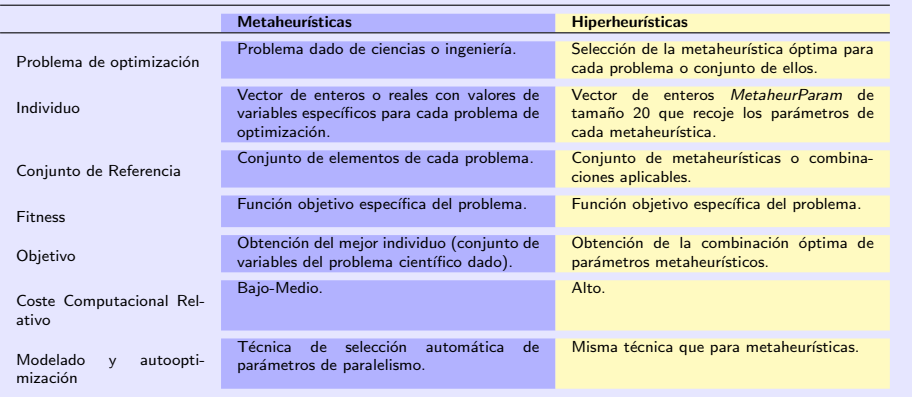

### Modelado y autooptimización del esquema

### Descripción

- Objetivo: reducir al máximo el tiempo de ejecución de las metaheurísticas e hiperheurísticas mediante la optimización de los parámetros de paralelismo.
- Cuando ejecutamos hiperheurísticas sobre metaheurísticas la técnica se aplica preferiblemente a alto nivel.
- <span id="page-16-0"></span>• Tres fases:
	- Creación de un modelo de tiempos de cada rutina en memoria compartida, y modelo global para paso de mensajes en una primera fase de **Diseño**
	- Determinación de las constantes para cada sistema y problema en una segunda fase de Instalación.
	- Selección en tiempo de ejecución de los parámetros de paralelismo óptimos como función de los parámetros metaheurísticos: número de hilos en memoria compartida y número de procesos en paso de mensajes. Es la tercera fase: Ejecución.

### Sistemas computacionales

### Descripción

- · Supercomputador Ben Arabí del Murcia Supercomputing Center. Se usó el nodo central Ben, un HP Integrity Superdome SX2000 con 128 cores de Intel Itanium-2 dual-core Montvale con memoria compartida.
- <span id="page-17-0"></span>• Red del Grupo de Investigación en Computación Científica y Programación Paralela de la Universidad de Murcia. Formada por cinco nodos conectados mediante una red de 100 Mb/s:
	- Saturno es un sistema NUMA con 4 nodos Intel hexa-core NEHALEM-EX EC E7530, y un total de 24 cores, 1.87 GHz, 32 GB de memoria compartida.
	- Marte y Mercurio son AMD Phenom II X6 1075T (hexa-core), 3 GHz, 15 GB (Marte) and 8 GB (Mercurio), private L1 and L2 caches of 64 KB and 512 KB, y L3 de 6 MB compartidos por todos los cores.
	- **Júpiter** con dos hexa-cores (12 cores) Intel Xeon E5-2620 a 2.00GHz y 32 GB de RAM.
	- s Luna con un procesador quad-core Intel Core 2 Quad Q6600a 2.4 GHz con 4 GB de memoria.

### Problema de consumo de electricidad en pozos de agua (PCEPA)

- $\bullet$  Conjunto de pozos de agua con bombas (B) de potencia conocida, que extraen flujos de agua durante un intervalo de tiempo diario  $R$ . El caudal total es la suma de los caudales aportados por cada pozo.
- Las bombas están en funcionamiento o fuera de servicio en cada intervalo de tiempo considerado. Las bombas operan eléctricamente y la electricidad tiene un coste diario que debería ser minimizado. La función objetivo es:

<span id="page-18-0"></span>**Minimizar** 
$$
C_e = \sum_{i=1}^{R} \sum_{j=1}^{B} T_i P_j N_i x_{ij}
$$
 (1)

- $\bullet$   $C_e$ : coste de la electricidad consumida por la combianción de bombas seleccionadas en un día
- $\blacktriangleright$   $T_i$ : coste de la electricidad en un rango *i*
- $\blacktriangleright$   $P_j$ : potencia eléctrica consumida por la bomba  $j$
- $\bullet$   $\dot{N_i}$ : número de horas de bombeo en el intervalo de tiempo i
- $\bullet$   $x_{ii}$ : elemento binario de una matriz: 1 o 0 para bomba encendida o apagada
- $\bullet$  Un individuo o elemento se representa por la matriz binaria x, de tamaño B · R, que codifica el conjunto de bombas distribuidas en diferentes rangos horarios.

### Problema de determinación de constantes cinéticas (PCOCI)

- La búsqueda de los parámetros cinéticos de una reacción química que ocurre en fase heterogénea implica la simulación de los procesos que ocurren en el estómago humano.
- **·** Dependiendo del pH, existen tres vías principales por las que se produce la disolución del carbonato de calcio:
	- $\bullet$  Por reacción con ácido acético.

$$
CaCO3 + H3O+ \leftrightarrow Ca2+ + HCO3- + H2O
$$

 $\bullet$  Por reacción con ácido carbónico.

$$
CaCO_3 + H_2CO_3 \leftrightarrow Ca^{2+} + 2 \cdot HCO_3^-
$$

• Y por reacción de hidrólisis.

<span id="page-19-0"></span>
$$
CaCO_3 + H_2O \leftrightarrow Ca^{2+} + HCO_3^- + OH^-
$$

**Cuando la reacción se produce por varias vías independientes, la velocidad global es** simplemente la suma de todas las velocidades individuales.

### Problema de determinación de constantes cinéticas (PCOCI)

Así, la cinética de disolución del carbonato de calcio es una función de la concentración de ácido carbónico en la disolución, el pH y el área de transferencia de masa:

<span id="page-20-0"></span>
$$
\frac{1}{V}\frac{dN_{Ca^{2+}}}{dt}=-k_{1}a^{n_{1}}\left[H_{3}O^{+}\right]^{n_{2}}-k_{2}a^{n_{3}}\left[H_{2}CO_{3}\right]^{n_{4}}-k_{3}
$$

- $\bullet$  k<sub>1</sub>, k<sub>2</sub> y k<sub>3</sub> son las constantes combinadas de velocidad de reacción.
- $\bullet$   $n_1$ ,  $n_2$ ,  $n_3$  y  $n_4$  son los ódenes de reacción.
- ca es el área de la pastilla.
- **·** Un individuo se representa por un vector real de tamaño siete que representa el conjunto de constantes cinéticas.
- $\bullet$  Los rangos de valores para las constantes se establecen siguiendo criterios empíricos.
- $\bullet$  Cada vez que se calcula el fitness de un individuo, se resuelve el sistema químico completo: para  $i = 0 \rightarrow N$  hacer Calcular en el instante *i*:  $\left[Ca^{2+}\right]$ , a,  $\left[H_3O^+\right]$ ,  $\left[HCO^-\right]$ ,  $\left[H_2CO_3\right]$ ,  $\rho H_{cal}$ ,  $\Delta\left[Ca^{2+}\right]$ ,  $[{\mathsf{CH}}_3{\mathsf{COOH}}]\, , [{\mathsf{CH}}_3{\mathsf{COO}^-}]$  $\textrm{Fitness} = \textrm{Fitness} + \left(\rho H_{\textrm{exp},i} - \rho H_{\textrm{cal},i}\right)^2$ fin para

### Contenidos

- Métodos de resolución y problemas de optimización
- Ampliación y aplicaciones del esquema metaheurístico
- Hiperheurísticas basadas en esquemas metaheurísticos
- Metaheurísticas e hiperheurísticas en memoria compartida
- Metaheurísticas en memoria distribuida
- <span id="page-21-0"></span>6 [Conclusiones y Trabajos futuros](#page-70-0)

### Ampliación del esquema metaheurístico

### Inclusión de la Búsqueda Tabú en el esquema

- Tres metaheurísticas inicialmente: GA, SS y GR. Se amplía el esquema con  $TS$ : aumenta el número de combinaciones posibles.
- · Modificaciones sólo en las funciones de mejora y diversificación.
- Se consideran memorias a corto y largo plazo para evitar movimientos repetitivos en las mejoras y la inclusión de individuos frecuentemente explorados.
- Cuatro nuevos parámetros: MCPIni, MCMMej, MCDMej, MLPInc.
- <span id="page-22-0"></span> $\bullet$  El esquema pasa de 16 a 20 parámetros.

### Aplicación del esquema a PCEPA

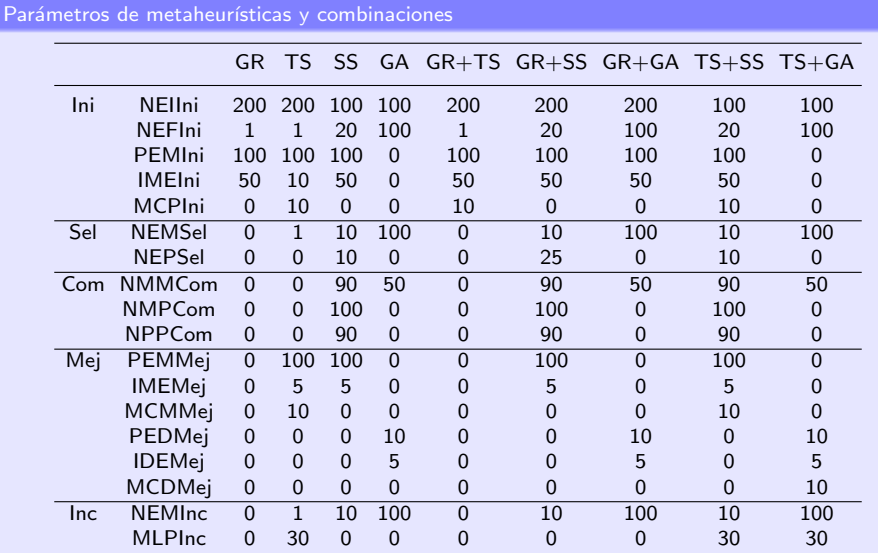

<span id="page-23-0"></span>José Matías Cutillas Lozano (UM) Metaheurísticas Paralelas en Ingeniería Universidad de Murcia, 2014 16 / 65

### Aplicación del esquema a PCEPA

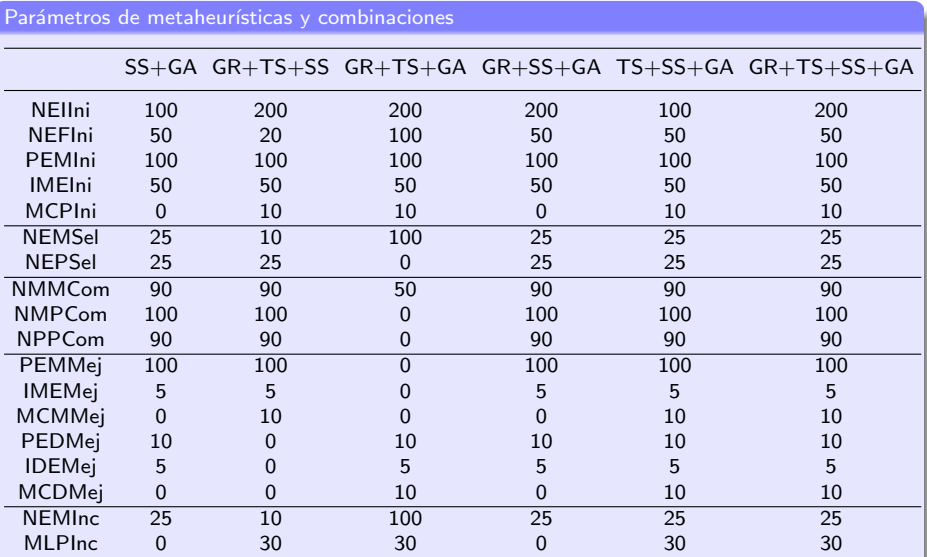

<span id="page-24-0"></span>

### Resultados experimentales PCEPA

Fitness alcanzado para diferentes combinaciones de metaheurísticas y tamaños del problema PCEPA

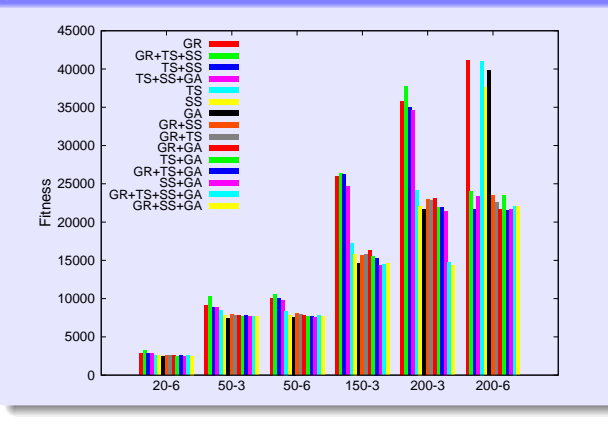

#### Análisis resultados

- $\bullet$  Mejores fitness (más bajos): GA y combinaciones que incluyen SS+GA.
- **Pobres resultados con GR** que mejoran al hibridarse con otras.
- **TS** arroja resultados intermedios, su hibridación con SS no da buenos resultados.
- <span id="page-25-0"></span>La hibridación cuaternaria de metaheurísticas es satisfactoria aunque no la mejor.

# Resultados experimentales PCEPA

<span id="page-26-0"></span>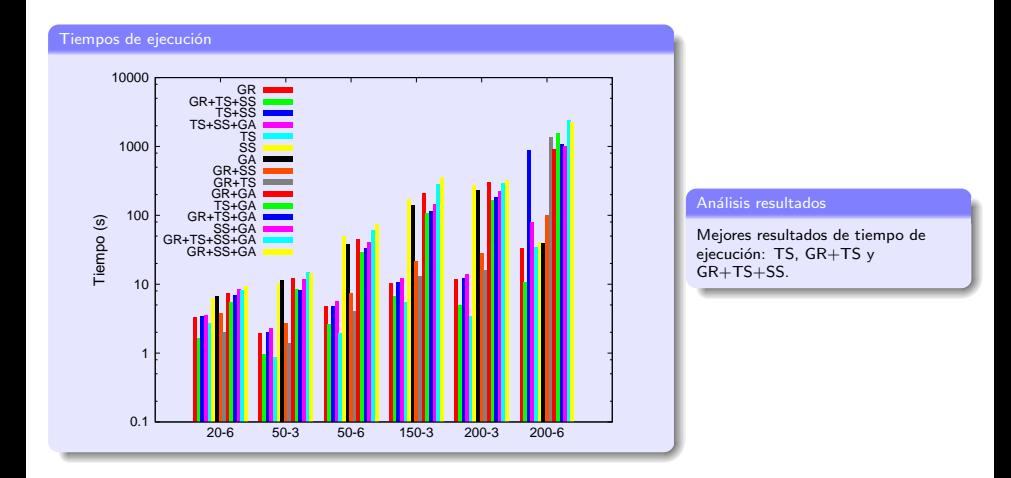

# Resultados experimentales PCEPA

<span id="page-27-0"></span>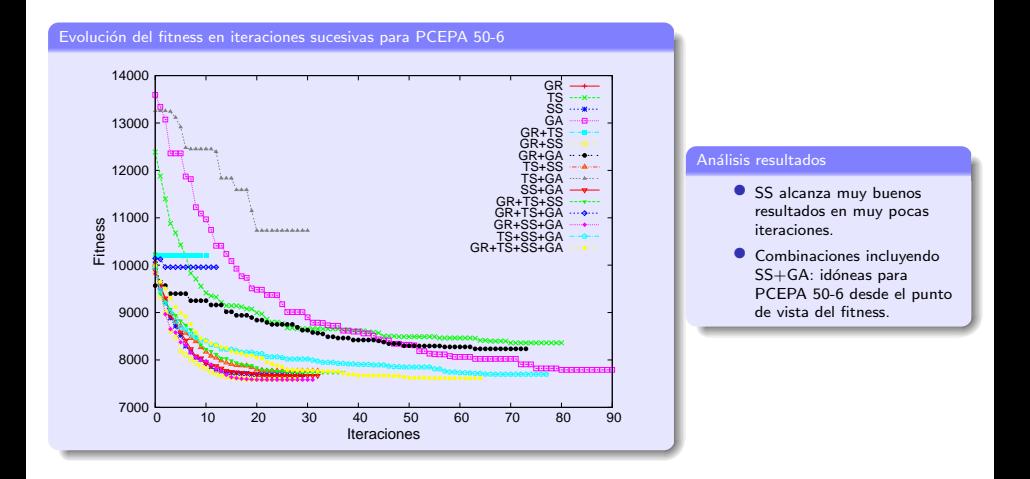

# Aplicación del esquema a PCOCI

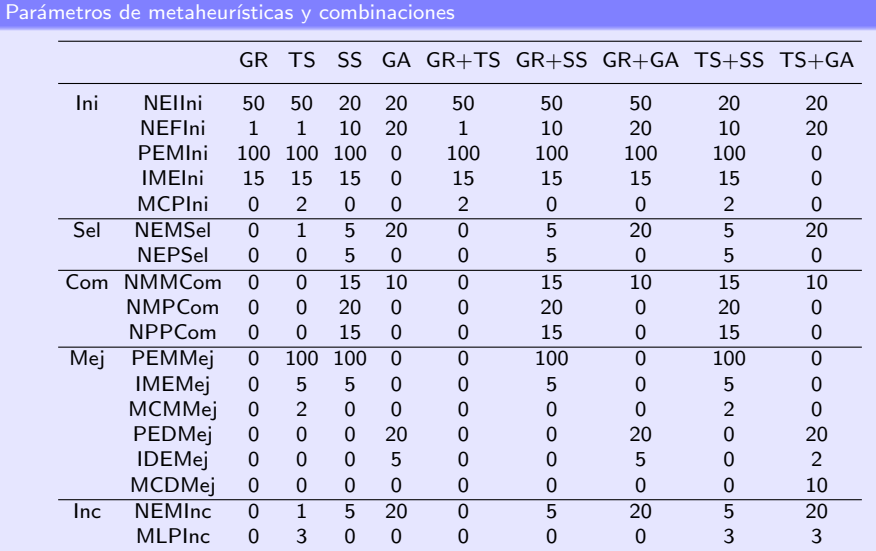

<span id="page-28-0"></span>José Matías Cutillas Lozano (UM) Metaheurísticas Paralelas en Ingeniería Universidad de Murcia, 2014 21 / 65

# Aplicación del esquema a PCOCI

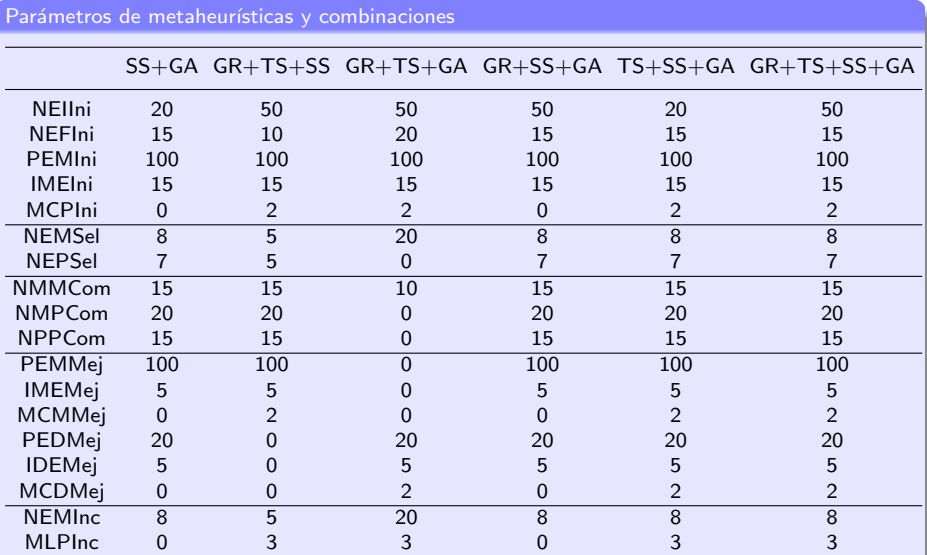

<span id="page-29-0"></span>

# Resultados experimentales PCOCI

Fitness alcanzado para diferentes combinaciones de metaheurísticas y tamaños del problema PCOCI

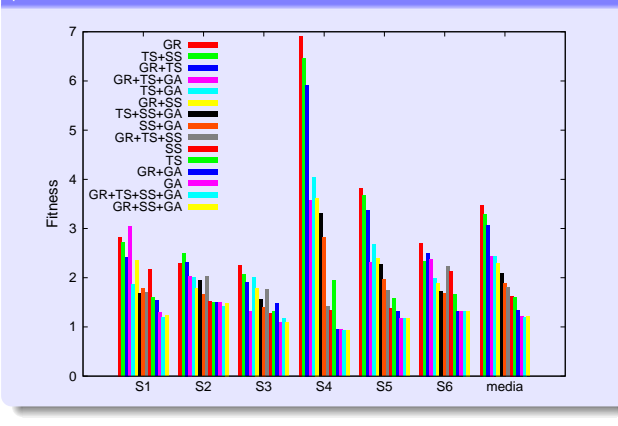

#### Análisis resultados

- **· Los mejores resultados para** PCOCI se obtienen con la metaheurística GA y sus combinaciones.
- $\bullet$  TS, SS y las hibridaciones de SS producen resultados intermedios generalmente.
- Con GR los resultados son peores en muchos casos, pero su hibridación con otras metaheurísticas produce resultados satisfactorios.
- <span id="page-30-0"></span>s Las hibridaciones de TS también producen resultados de baja calidad.

# Resultados experimentales PCOCI

<span id="page-31-0"></span>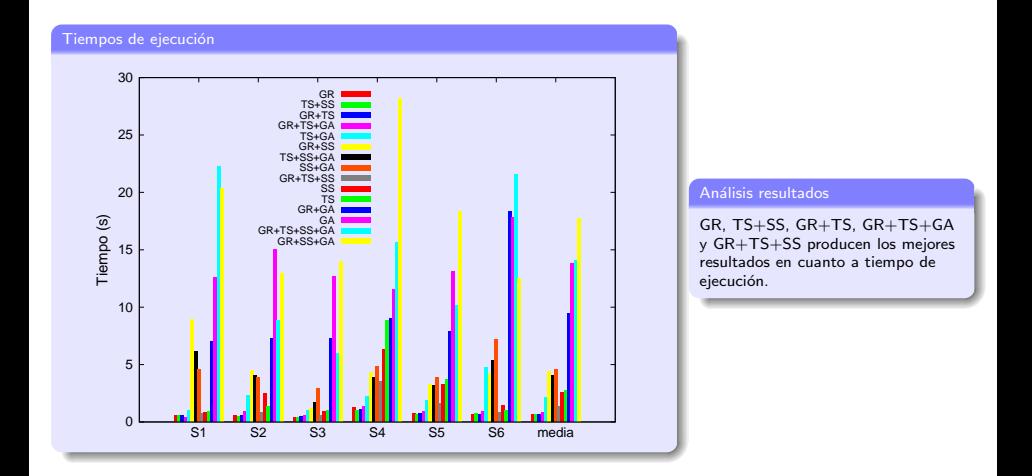

### Resultados experimentales PCOCI

Evolución con el tiempo de las distintas especies químicas presentes en el medio de reacción. Valores experimentales y calculados

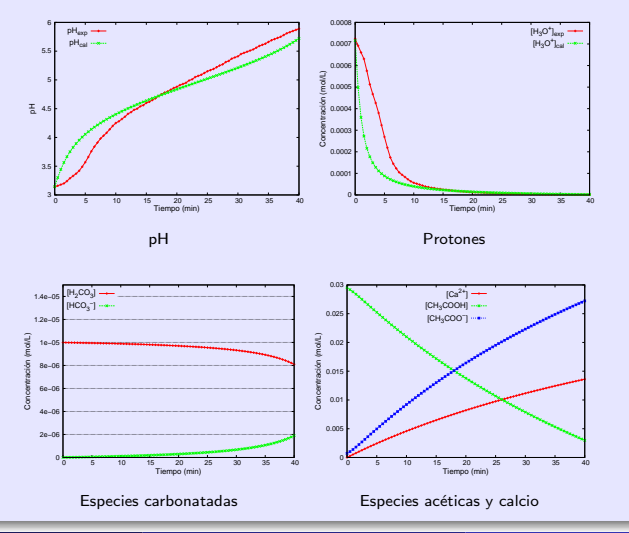

<span id="page-32-0"></span>

### Contenidos

Métodos de resolución y problemas de optimización

Ampliación y aplicaciones del esquema metaheurístico

Hiperheurísticas basadas en esquemas metaheurísticos • Hiperheurísticas aplicadas a PCEPA • Hiperheurísticas aplicadas a PCOCI

Metaheurísticas e hiperheurísticas en memoria compartida

Metaheurísticas en memoria distribuida

<span id="page-33-0"></span>6 [Conclusiones y Trabajos futuros](#page-70-0)

### Características generales hiperheurísticas

#### Funciones básicas del esquema

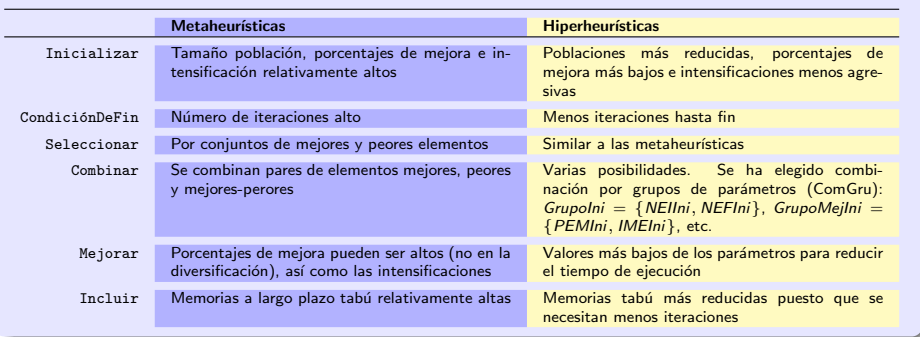

<span id="page-34-0"></span>

# Configuraciones hiperheurísticas

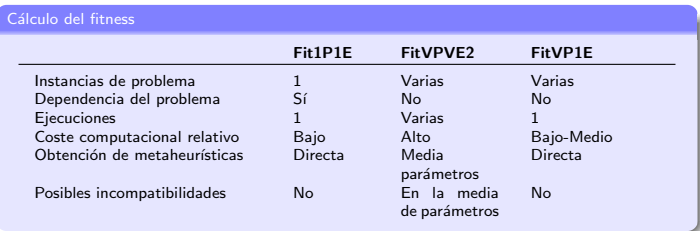

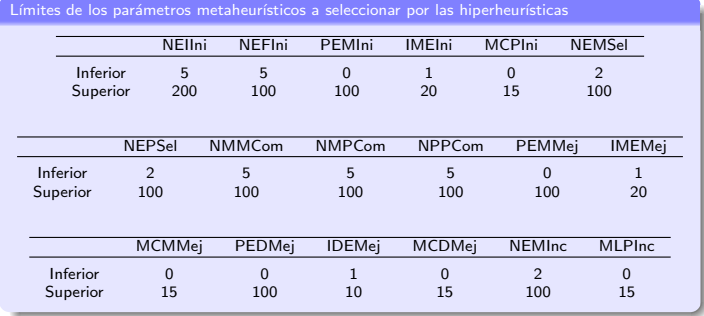

José Matías Cutillas Lozano (UM) Metaheurísticas Paralelas en Ingeniería Universidad de Murcia, 2014 28 / 65

<span id="page-35-0"></span>
## Configuraciones hiperheurísticas

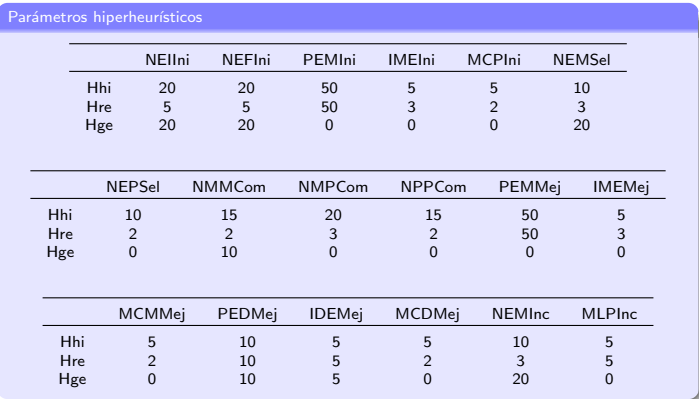

- Hhi: hiperheurística híbrida de tamaño medio, con poblaciones y mejoras moderadas y no muy intensas, y con un número de elementos a combinar moderado.
- Hre: hiperheurística híbrida reducida. Tiene los mismos parámetros que Hhi pero con valores más bajos para muchos de ellos con el fin de reducir el tiempo de ejecución.
- <span id="page-36-0"></span>Hge: hiperheurística con un enfoque de algoritmo genético, población pequeña y mejora solo en la diversificación. Los valores de los parámetros Tabú se establecen en cero.

## Metaheurísticas

Parámetros metaheurísticos utilizados en los experimentos: metaheurísticas puras e híbridas no seleccionadas automáticamente

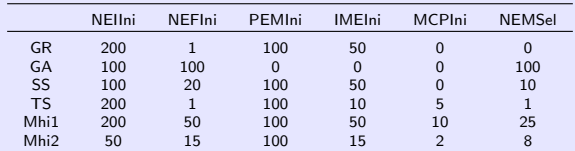

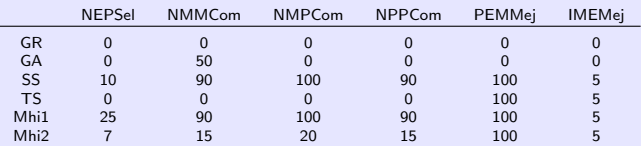

<span id="page-37-0"></span>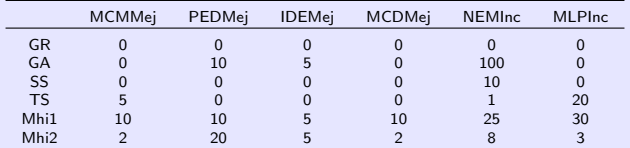

José Matías Cutillas Lozano (UM) Metaheurísticas Paralelas en Ingeniería Universidad de Murcia, 2014 30 / 65

### Parámetros metaheurísticos obtenidos al aplicar hiperheurísticas a PCEPA

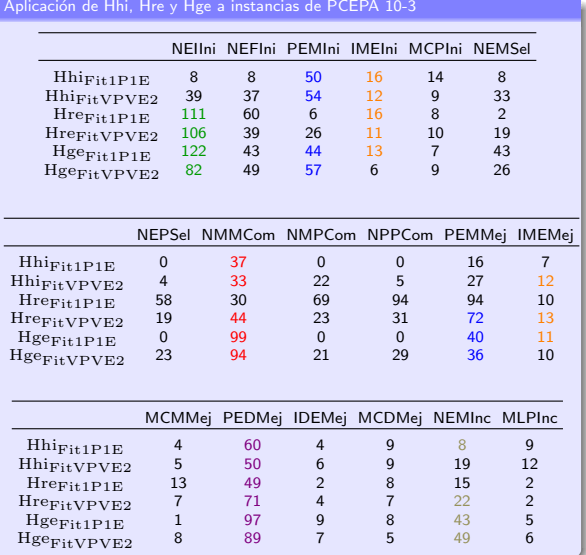

#### Discusión parámetros

- $\bullet$  Valores intermedios del parámetro NEIIni.
- $\bullet$  Porcentaje de mejora moderado en muchos casos, con una intensidad de la mejora con valores medios o altos en el rango considerado.
- $\bullet$  Se ha dado prioridad a la combinación de los mejores elementos.
- <span id="page-38-0"></span> $\bullet$  La diversificación ha resultado importante para este problema, y el número de mejores elementos a incluir en el conjunto de referencia es alto.

José Matías Cutillas Lozano (UM) Metaheurísticas Paralelas en Ingeniería Universidad de Murcia, 2014 31 / 65

## Aplicación hiperheurísticas a PCEPA

<span id="page-39-0"></span>Aplicación de las mejores metaheurísticas obtenidas con tres configuraciones hiperheurísticas a PCEPA 20-6, 40-3 y 40-6 (valores medios)

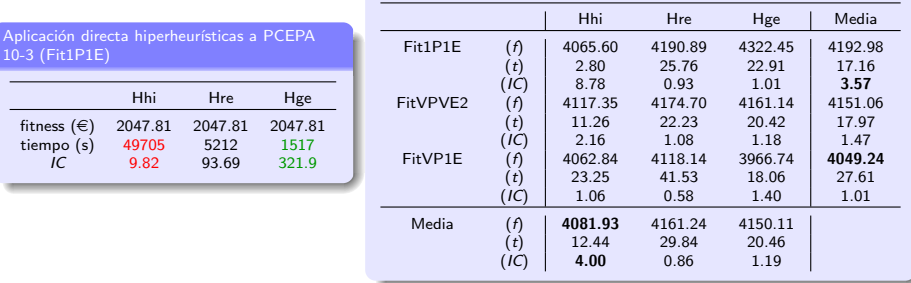

- $\bullet$  Hre y Hge mucho más rápidas que Hhi y fitness iguales en la aplicación directa de hiperheurísticas.
- C Las metaheurísticas obtenidas con Hhi mejoran, de media, a Hre y Hge en fitness e IC.
- El fitness obtenido con FitVP1E mejora los obtenidos con Fit1P1E y FitVPVE2.
- **El mejor IC viene de Fit1P1E (metaheurística menos efectiva con tiempo de ejecución más reducido).**

### Aplicación hiperheurísticas a PCEPA. Resumen estadístico

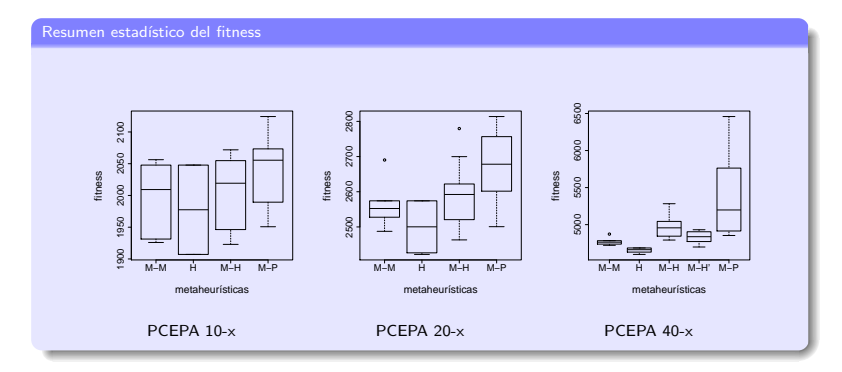

#### Conjuntos de algoritmos

- $\bullet$  M-M: mejores metaheurísticas no seleccionadas automáticamente.
- $\bullet$  H: aplicación directa de Hhi, Hre y Hge.
- $\bullet$  M-H y M-H': conjunto de metaheurísticas obtenidas a partir de las hiperheurísticas, con computación del fitness agrupado en Fit1P1E y FitVPVE2 (M-H) y FitVP1E (M-H').
- <span id="page-40-0"></span> $\bullet$  M-P: conjunto de las cuatro metaheurísticas puras.

### Aplicación hiperheurísticas a PCEPA. Resumen estadístico

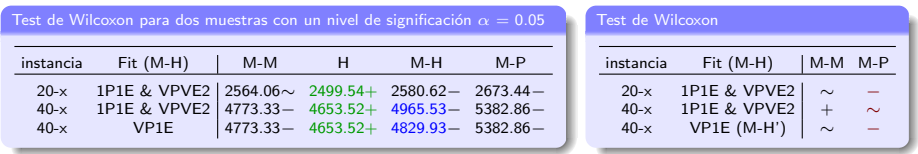

### Análisis resultados

- El mejor algoritmo en todos los casos fue la hiperheurística (H) aplicada directamente a cada instancia.
- FitVP1E mejora a Fit1P1E y FitVPVE2.
- <span id="page-41-0"></span>s Tomando M-H (o M-H' para FitVP1E) como grupo de control: el grupo M-H es mejor o igual que M-P, igualando a M-M en dos de tres casos.

## Aplicación hiperheurísticas a PCOCI

Parámetros metaheurísticos obtenidos al aplicar Hre y Hge a tres instancias de PCOCI de validación (S1, S2, S3), variando la instancia en cada iteración (FitVP1E)

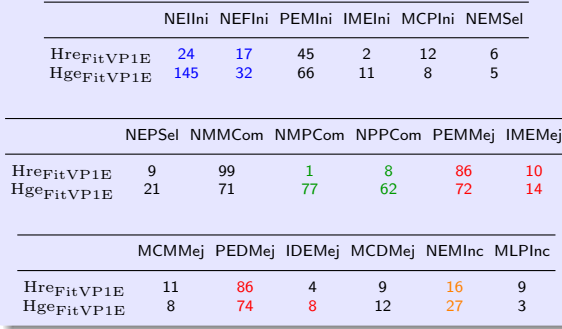

Configuraciones elegidas y parámetros obtenidos

- Se ha descartado Hhi por su excesivo coste computacional.
- $\bullet$  Unico método de cálculo del fitness: FitVP1E (especialmente eficaz).
- $\bullet$  Diferencia importante en NEIIni: NEFIni similar y pequeño.
- NMPCom y NPPCom mayores con *Hge<sub>FitVP1E* que con</sub>  $Here_{EitVPIE}$ .
- $\bullet$  La mejora (PEMMej, IMEMej) y la diversificación (PEDMei, IDEMej) son importantes.
- <span id="page-42-0"></span> $\bullet$  Prioridad en la selección de los mejores elementos del conjunto de referencia (NEMInc).

### Aplicación hiperheurísticas a PCOCI. Resumen estadístico

Resumen estadístico del fitness

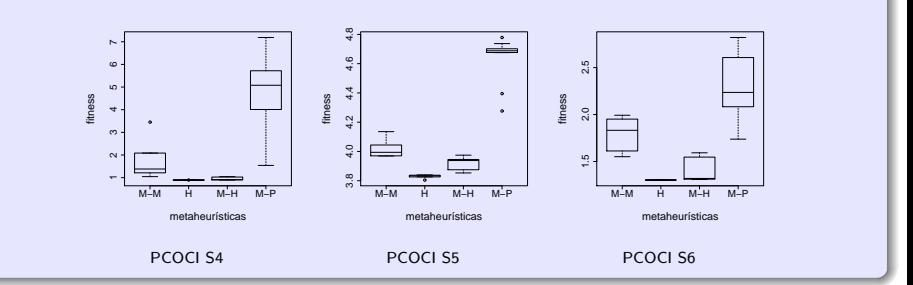

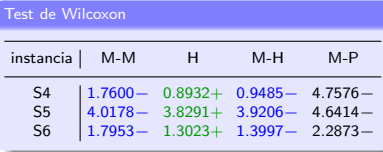

- $\bullet$  El mejor algoritmo en todos los casos fue la hiperheurística (H) aplicada directamente a cada instancia.
- <span id="page-43-0"></span> $\bullet$  El grupo (M-H) supera estadísticamente en calidad a (M-M) en todos los casos.

## **Contenidos**

Métodos de resolución y problemas de optimización

- Ampliación y aplicaciones del esquema metaheurístico
- Hiperheurísticas basadas en esquemas metaheurísticos

Metaheurísticas e hiperheurísticas en memoria compartida

- $\bullet$  Autooptimización del esquema paralelo
- <span id="page-44-0"></span>[Resultados experimentales](#page-47-0)

## Metaheurísticas en memoria distribuida

6 [Conclusiones y Trabajos futuros](#page-70-0)

## Paralelización del esquema en memoria compartida

### El Esquema

Inicializar(S, ParamIni, HilosIni) mientras (no CondiciónDeFin(S, ParamFin, HilosFin))  $SS = \text{Selectionar}(S, \text{ParamSel}, \text{HilosSel})$  $SS1 =$  Combinar( $SS, ParamCom, HilosCom$ )  $SS2 =$  Mejorar( $SS1$ , ParamMej, HilosMej)  $S = Incluir(SS2, ParamInc, Hiloshic)$ 

### Descripción

- $\bullet$  Paralelización independiente de las funciones con parámetros de paralelismo (número de hilos) para cada función.
- <span id="page-45-0"></span>El valor óptimo de los parámetros de paralelismo depende de los valores de los parámetros metaheurísticos.

Modelo de tiempos en memoria compartida. Funciones de un nivel de paralelismo

$$
t_{1-nivel} = \frac{k_{s1} \cdot NE}{p} + k_p \cdot p
$$

$$
p_{opt.} = \sqrt{\frac{k_{s1} \cdot NE}{k_p}}
$$

Constantes del sistema y parámetros metaheurísticos en el modelo

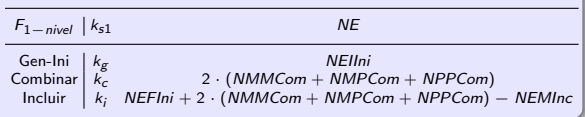

# Modelo de tiempos en memoria compartida

Functions de dos niveles de paralelismo  
\n
$$
t_{2-niveles} = \frac{k_{s2} \cdot Param}{p_1 \cdot p_2} + k_{p,1} \cdot p_1 + k_{p,2} \cdot p_2
$$
\n
$$
p_{1,opt.} = \sqrt[3]{\frac{k_{s2} \cdot k_{p,2}}{k_{p,1}^2} \cdot Param}
$$
\n
$$
p_{2,opt.} = \sqrt[3]{\frac{k_{s2} \cdot k_{p,2}}{k_{p,2}^2} \cdot Param}
$$
\n
$$
p_{2,opt.} = \sqrt[3]{\frac{k_{s2} \cdot k_{p,1}}{k_{p,2}^2} \cdot Param}
$$
\n
$$
P_{2opt.} = \frac{NE\cdot PM \cdot IM}{100}
$$

Constantes del sistema y parámetros metaheurísticos en el modelo

<span id="page-46-0"></span>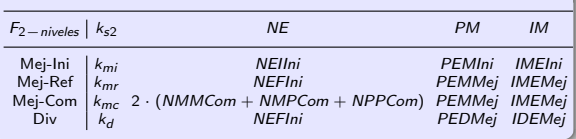

Speed-ups teórico y experimental variando el número de hilos del primer (y segundo nivel) de paralelismo para rutinas de uno y dos niveles de paralelismo en Ben

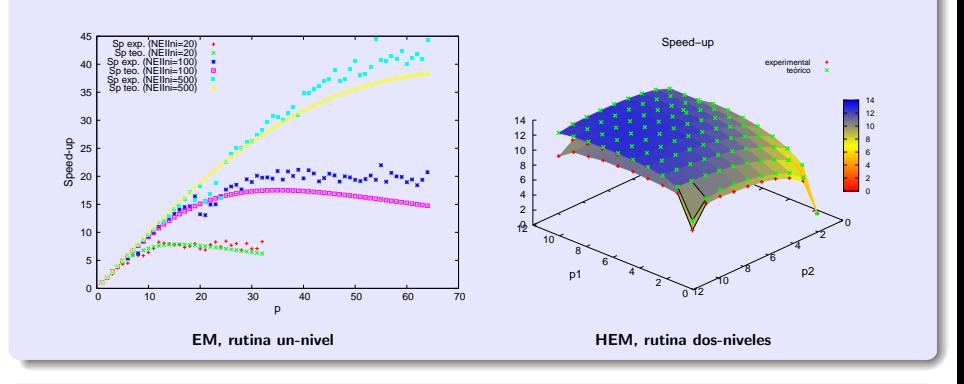

#### Análisis resultados

El modelo de tiempos en el esquema metaheurístico (EM) predice bien el comportamiento de la función de generación inicial de elementos para varios valores de NEIIni, así como en las hiperheurísticas basadas en el esquema metaheurístico (HEM) para la función de mejora de la población inicial con NEIIni = 50, PEMIni = 50 y IMEIni = 1.

<span id="page-47-0"></span>

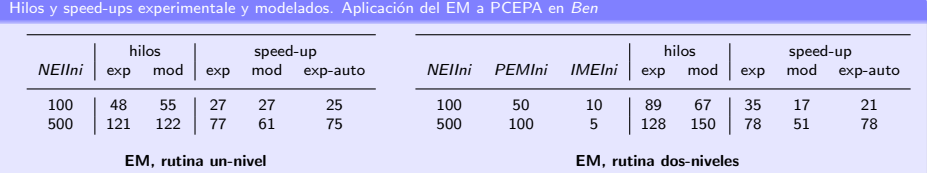

Aplicación del HEM a PCEPA en Ben. Combinaciones de parámetros NEIIni, PEMIni y IMEIni (c1: 50,50,1; c2: 100,50,1)

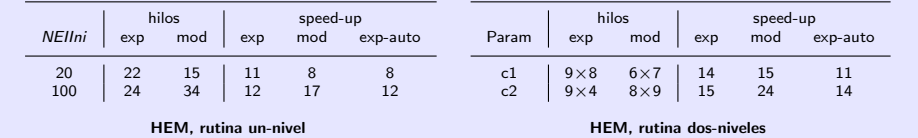

#### Variables

- $\bullet$  exp: speed-up experimental más alto.
- mod: speed-up modelado.
- exp-auto: speed-up experimental seleccionado a partir del número de hilos óptimo obtenido usando la metodología de autooptimización.

### Análisis resultados

<span id="page-48-0"></span>Al aplicar EM y HEM, el número de hilos y el speed-up seleccionados con la técnica de autooptimización cercanos a los mejores experimentales.

### Aplicación del EM a PCEPA en Ben. Combinaciones de parámetros NEIIni, PEMIni y IMEIni (c1: 100,50,10; c2: 500,100,5)

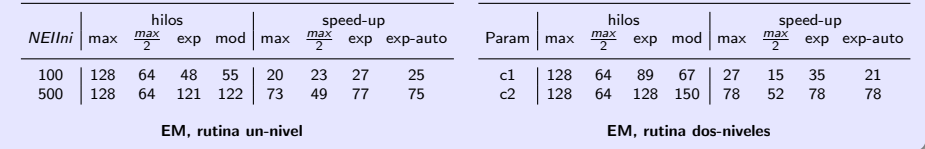

#### Variables

- max: speed-up obtenido con el número máximo de hilos disponible.
- $\frac{\text{max}}{2}$ : speed-up obtenido con la mitad del número máximo de hilos disponible.
- exp: speed-up experimental más alto.
- <span id="page-49-0"></span>exp-auto: speed-up experimental seleccionado a partir del número de hilos óptimo (mod) obtenido usando la metodología de autooptimización.

Aplicación del HEM a PCEPA en Ben. Combinaciones de parámetros NEIIni, PEMIni y IMEIni (c1: 50,50,1; c2: 100,50,1)

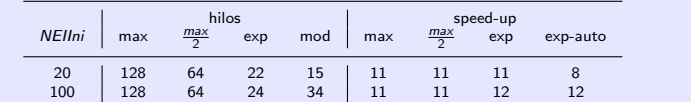

#### <span id="page-50-0"></span>HEM, rutina un-nivel

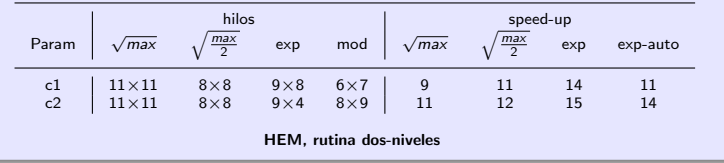

#### Análisis resultados

El speed-up alcanzado con el modelo es casi siempre mejor que el obtenido al ejecutar de manera no óptima el máximo número de hilos disponible o su mitad, y se acerca al valor óptimo experimental en muchos casos.

### Resultados experimentales. Modelado global del esquema

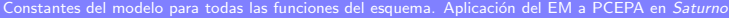

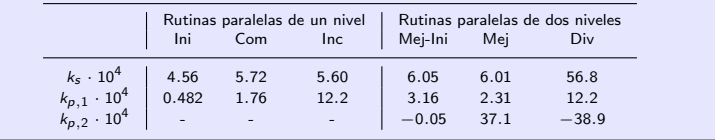

Constantes del modelo para todas las funciones del esquema. Aplicación del HEM a PCEPA en Saturno

<span id="page-51-0"></span>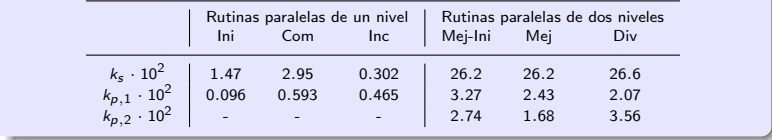

### Resultados experimentales. Modelado global del esquema

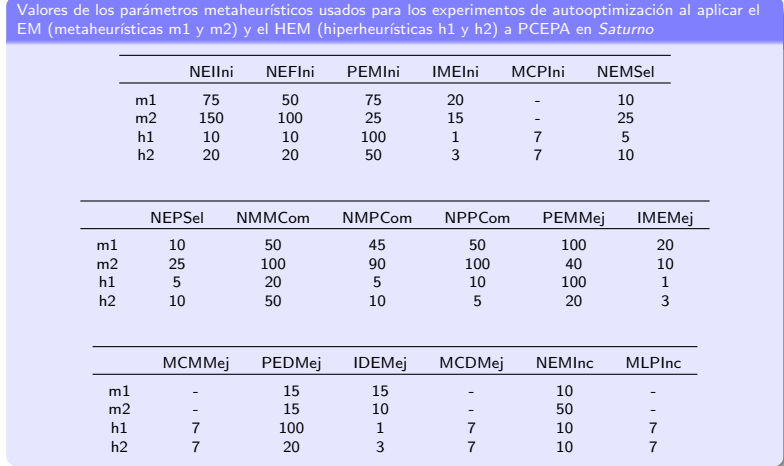

### Justificación parámetros

Valores de los parámetros que producen metaheurísticas e hiperheurísticas de tamaño intermedio, permitiendo un estudio exhaustivo en un tiempo relativamente reducido.

<span id="page-52-0"></span>

### Resultados experimentales. Autooptimización global del esquema

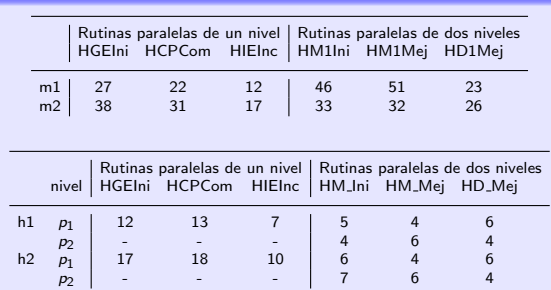

Parámetros de paralelismo seleccionados para cada función por el modelo

con autooptimización para PCEPA en el sistema Saturno.

#### Análisis resultados parámetros paralelismo

- EM:  $p_2 = 1$ .  $p_2$  trabajan en la mejora del fitness pero no para reducir el tiempo de ejecución.
- $\bullet$  En la práctica, si  $p_1(\times p_2)_{modelo} >$  $NumCores_{Saturno} \Rightarrow p_1(\times p_2)_{modelo}$  $= NumCores_{Saturno}$ .

Comparativa speed-up global autooptimización (exp-auto)

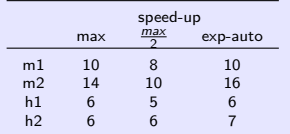

#### Análisis resultados speed-up

- **EM:** exp-auto mejora o iguala max  $y \frac{max}{2}$ .
- <span id="page-53-0"></span>HEM: speed-up más parecidos porque:
	- Reducido tamaño de las hiperheurísticas.
	- Sistema Saturno con un número de cores del orden de los tama˜nos poblacionales considerados.

## Contenidos

Métodos de resolución y problemas de optimización

- Ampliación y aplicaciones del esquema metaheurístico
- Hiperheurísticas basadas en esquemas metaheurísticos
- Metaheurísticas e hiperheurísticas en memoria compartida

## Metaheurísticas en memoria distribuida

- Aplicación a sistemas computacionales homogéneos
- Aplicación a sistemas computacionales heterogéneos
- <span id="page-54-0"></span> $\bullet$  Autooptimización del esquema paralelo

## 6 [Conclusiones y Trabajos futuros](#page-70-0)

## Paralelización del esquema en memoria distribuida

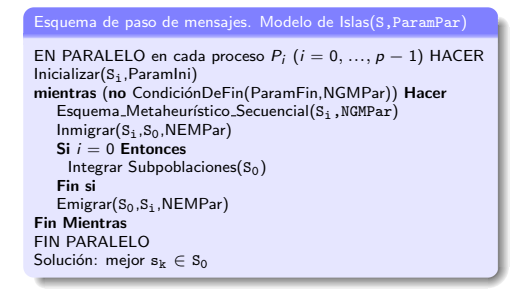

<span id="page-55-0"></span>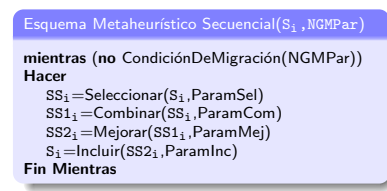

### Descripción

- Departición de datos homogénea entre procesos (islas o subpoblaciones):  $|S_1| = \frac{|S|}{\rho}$ , con S = S<sub>0</sub>∪...∪S<sub>p−1</sub>.
- · Nuevos parámetros:
	- **D**: Número de procesos.
	- **NEMPar:** Número de individuos a migrar, igual en inmigraciones y emigraciones.
	- **NGMPar:** Número de generaciones en cada isla antes de migrar.
- $\bullet$  Migraciones entre trabajadores y maestro. No comunicación entre trabajadores.

## Aplicación del esquema paralelo a PCEPA. Parámetros metaheurísticos

<span id="page-56-0"></span>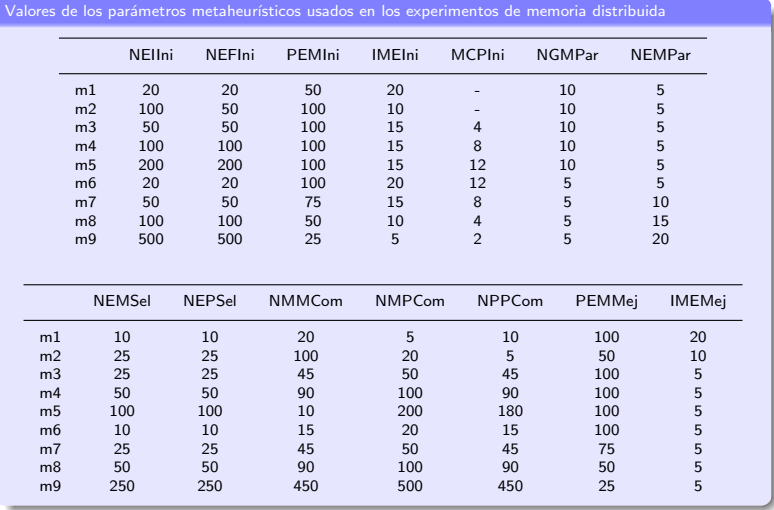

## Parámetros metaheurísticos. Continuación

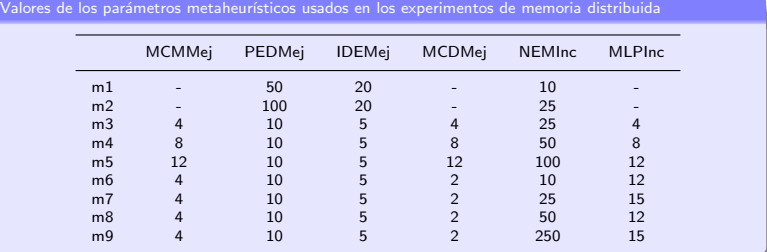

#### Justificación parámetros

- Amplia variedad de tamaños poblacionales (poblaciones entre 20 y 500 individuos).
- s Valores razonables de NGMPar (entre 5 y 10) y de NEMPar (entre 5 y 20).
- <span id="page-57-0"></span> $\bullet$  Se han fijado 100 iteraciones como condición de finalización.

## Aplicación a sistemas homogéneos. Comparativa MD - MC

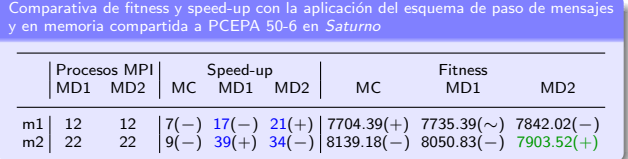

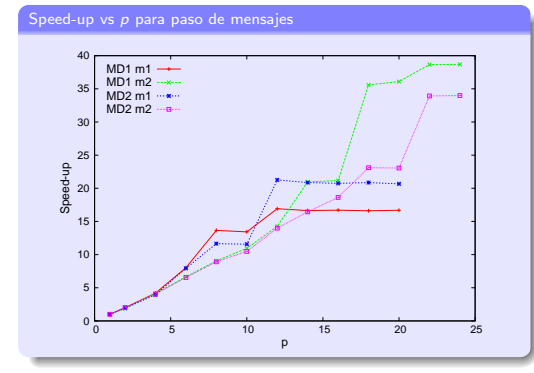

#### Análisis resultados

- $\bullet$  Diferencias mínimas en algunas funciones básicas entre MD1 v MD2.
- $\bullet$  MD mejora claramente a MC en speed-up (paralelismo de más alto nivel).
- $\bullet$  Valores de fitness más próximos en todos lo casos entre MC y MD.
- **Test de Wilcoxon: MD2 presenta fitness** significativamente mejor al aplicar m2.
- <span id="page-58-0"></span>Speed-up superlineal para m2: mejor uso de la memoria y naturaleza cuadrática de algunas funciones.

### Aplicación a sistemas homogéneos. Comparativa MD - MC

Resumen estadístico del speed-up y del fitness con la aplicación del esquema de paso de mensajes y en memoria compartida a PCEPA 50-6 en Saturno

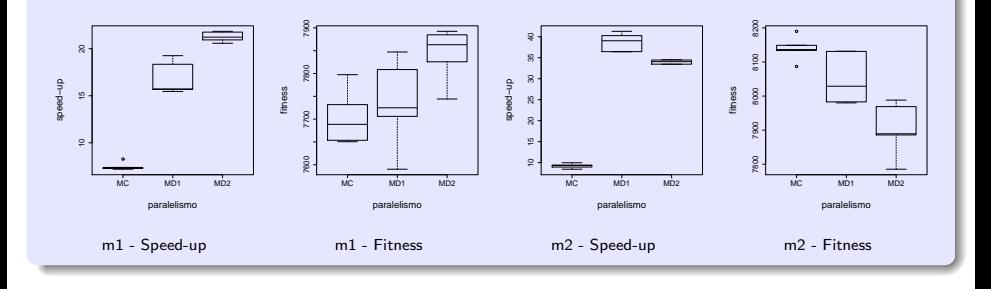

<span id="page-59-0"></span>Diferencias significativas en las medias de speed-up y fitness para m1 y m2.

## Aplicación a sistemas homogéneos. Influencia de NEMPar y NGMPar

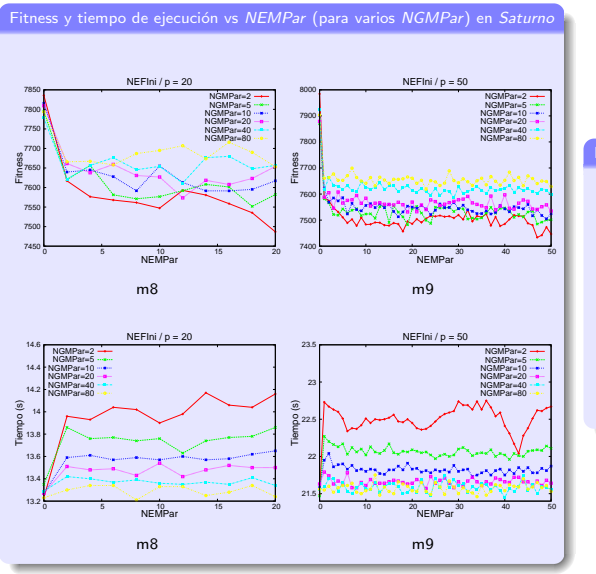

- s Fitness <sup>↓</sup> hasta el 20 25 % de tasa de migración donde queda plano.
- $\bullet$  NGMPar  $\downarrow \Rightarrow \downarrow$  Fitness y ↑ tiempo.
- $\bullet$  Poca variación del tiempo vs NEMPar: coste envío elementos  $<<$  coste inicio comunicaciones y coste computacional.
- Óptimos:  $NEMPar$  20 25 % de migración; NGMPar en torno a 5 - 10.

<span id="page-60-0"></span>

## Aplicación a sistemas homogéneos. Influencia de p

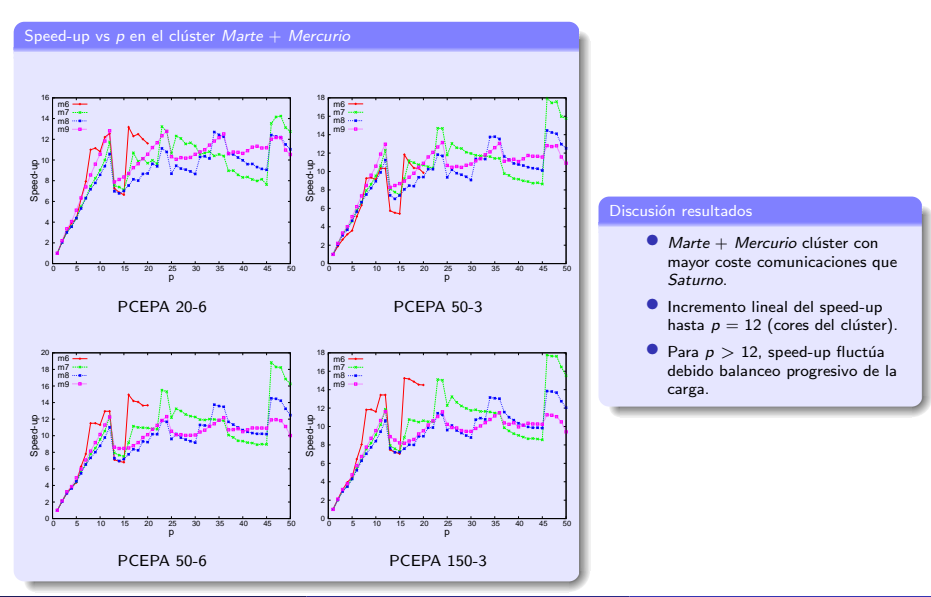

<span id="page-61-0"></span>José Matías Cutillas Lozano (UM) Metaheurísticas Paralelas en Ingeniería Universidad de Murcia, 2014 54 / 65

## Aplicación a sistemas homogéneos. Influencia de p

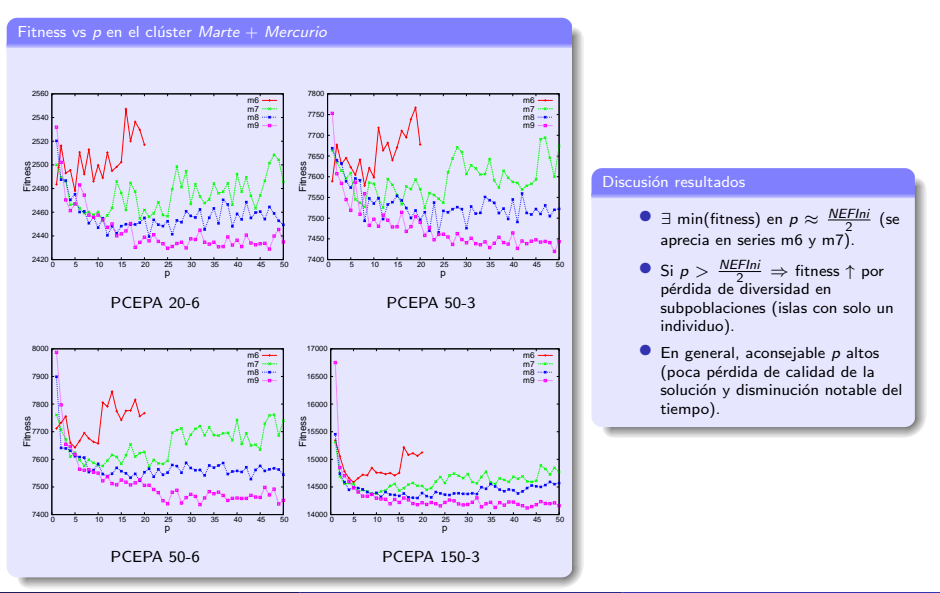

José Matías Cutillas Lozano (UM) Metaheurísticas Paralelas en Ingeniería Universidad de Murcia, 2014 55 / 65

<span id="page-62-0"></span>

### Aplicación del esquma en sistemas heterogéneos. Mapeo de procesos

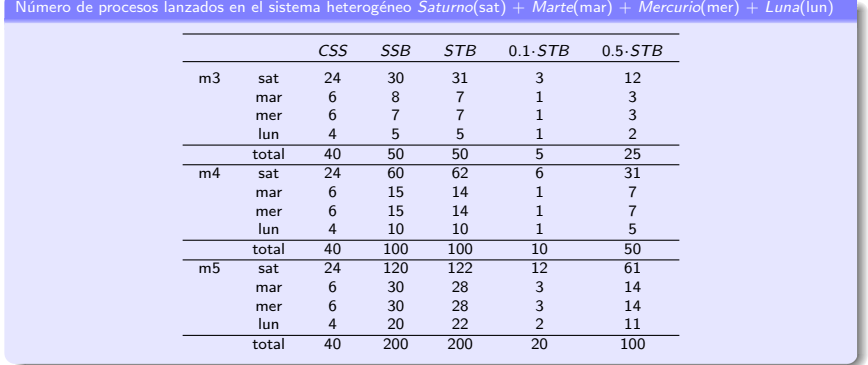

### Mapeo de procesos

- Cores Sin Sobrecarga (CSS):  $p_{nodo,i} = NCores_{nodo,i}$ .
- Sobrecarga Sin Balancear (SSB):  $p_{nodo,i} \propto NCores_{nodo,i}$ , con  $p_{total} = NEFlni$ .
- Sobrecarga Totalmente Balanceada (STB):  $p_{node,i} \propto$  Velocidad<sub>nodo,i</sub>, con  $p_{total} = NEFlni$ .
- <span id="page-63-0"></span>) ySTB: p<sub>nodo,i</sub> ∝ Velocidad<sub>nodo,i</sub>, con p<sub>nodo,i</sub> × y (factor de escalado para reducir la sobrecarga).

## Sistemas heterogéneos. Resultados experimentales

<span id="page-64-0"></span>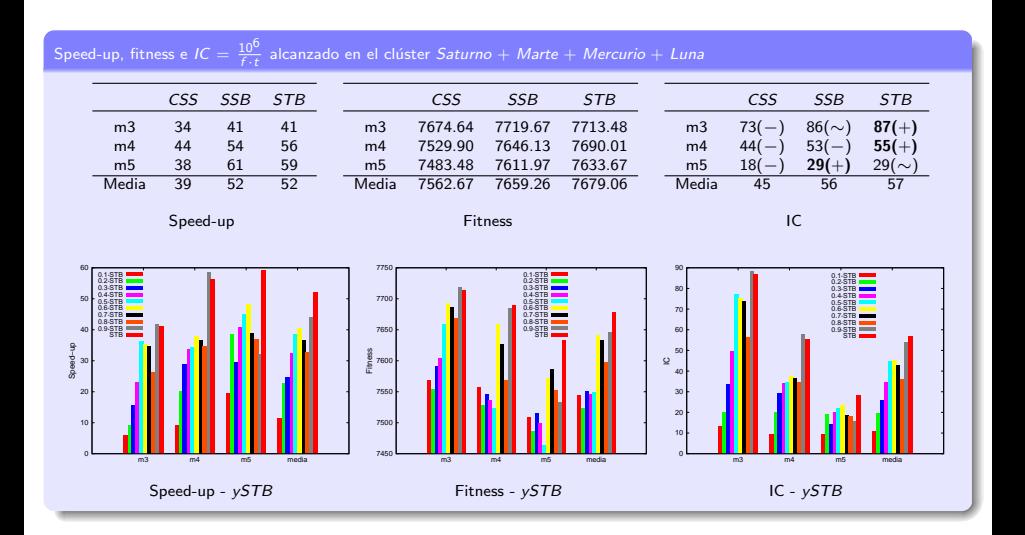

### Sistemas heterogéneos. Resultados experimentales

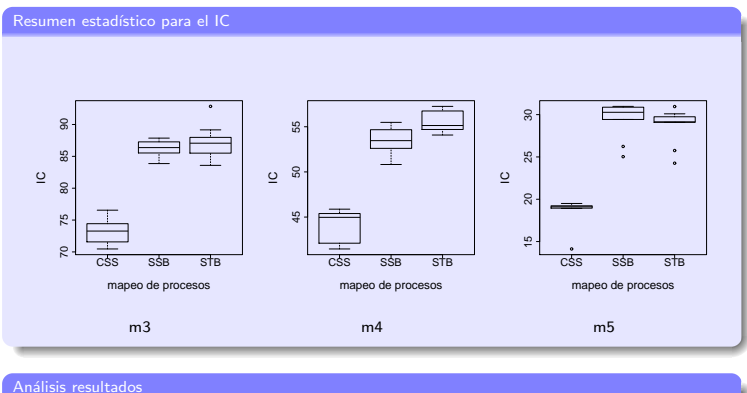

## <span id="page-65-0"></span> $\bullet$  Mismo speed-up medio de 52 (el más alto) para SSB y STB.  $\bullet$  *NCores<sub>totales</sub>* ↑  $\Rightarrow$  ↑ Speed-up.  $\bullet$  El fitness no varía demasiado con el tipo de mapeo, pero sí con y en ySTB.  $\bullet$  Diferencias estadísticas significativas en todas las medias del IC. Test de Wilcoxon para el IC: STB mejor para m3 y m4; SSB mejor para m5.  $\bullet$  Mejor opción: STB, con  $p_{total} \approx NEF$ Ini.

# Modelo de tiempos en memoria distribuida

Equations del modelo

\n
$$
t_{total} = t_{cmp} + t_{cmc} + t_{ord}, \quad \text{con } t_{ord} \approx 0
$$
\n
$$
t_{cmp} = \sum_{i=1}^{2} k_i \cdot \frac{Param_i}{p} + \left(\sum_{j=1}^{6} k_j \cdot \frac{Param_j}{p}\right) \cdot \text{NGMPar}
$$
\n
$$
t_{cmc} = t_{rec} + t_{dif}, \quad \text{con } t_{dif} \approx 0
$$
\n
$$
t_{rec} = A \cdot p^3 + B \cdot p^2 + C \cdot p + D
$$

Cálculo de p<sub>optimo</sub>, despejando...

$$
\frac{dt_{total}}{dp} = \frac{-K_{cmp}}{p^2} + 3 \cdot A \cdot p^2 + 2 \cdot B \cdot p + C = 0, \text{ con}
$$

$$
K_{cmp} = \sum_{i=1}^{2} k_i \cdot \text{Param}_i + \left( \sum_{j=1}^{6} k_j \cdot \text{Param}_j \right) \cdot \text{NGMPar}
$$

Constantes del sistema y parámetros metaheurísticos en el modelo

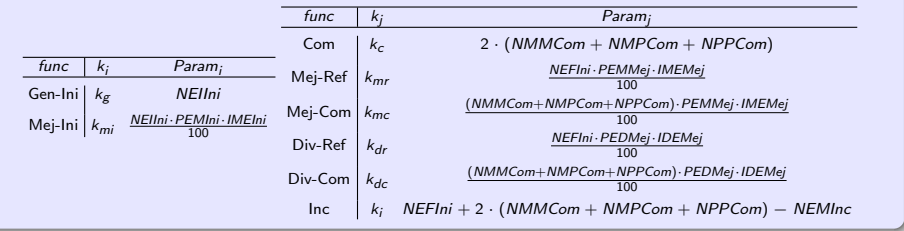

<span id="page-66-0"></span>

## Autooptimización. Resultados experimentales

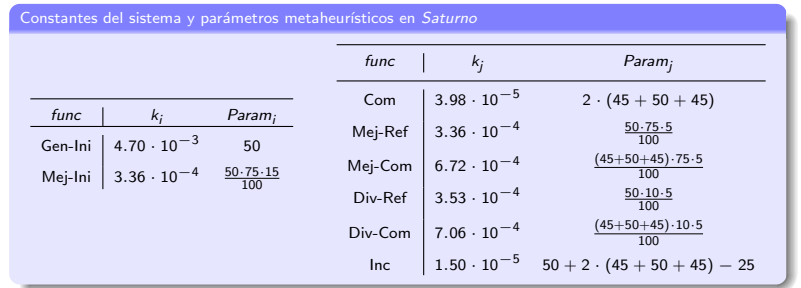

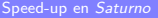

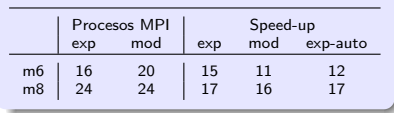

- $\bullet$  Parámetros instalación: m7
- $\bullet$  NGMPar = 1 (mayor contribución de las comunicaciones, optimiza el fitness).
- <span id="page-67-0"></span> $p_{mod}$  y speed-up<sub>mod</sub>  $\approx p_{exp}$  y speed-up<sub>exp</sub>.

## Autooptimización. Resultados experimentales

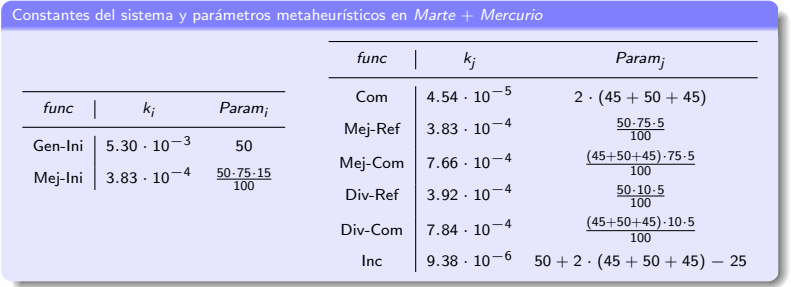

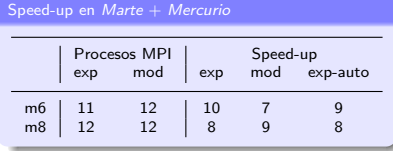

- s Constantes del sistema diferentes a las de Saturno. Necesidad de autooptimización.
- $p_{mod}$  y speed-up<sub>mod</sub>  $\approx$  p<sub>exp</sub> y speed-up<sub>exp</sub>.
- <span id="page-68-0"></span> $\bullet$  Necesidad de más de 12 cores para m6 y m8 (mucho más peso de la computación que de las comunicaciones).

## Autooptimización. Resultados experimentales

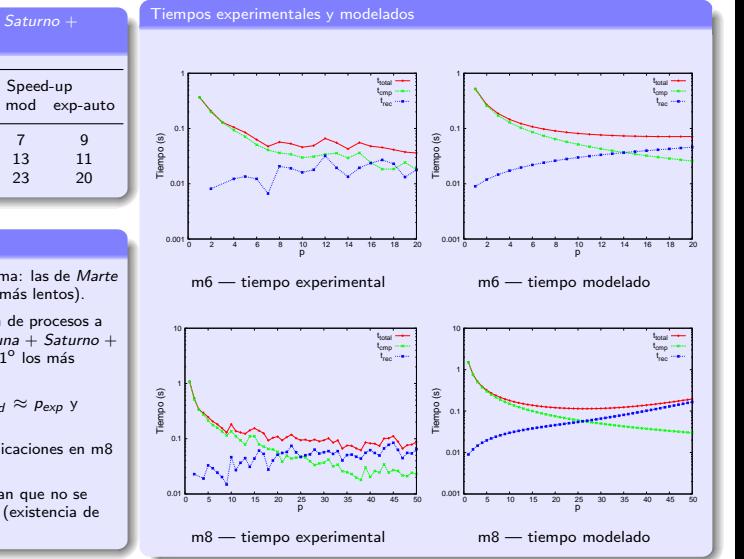

Speed-up Júpiter + Luna + Saturno + Marte + Mercurio

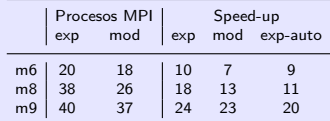

- s Constantes del sistema: las de Marte  $+$  Mercurio (nodos más lentos).
- Orden de asignación de procesos a nodos: Júpiter + Luna + Saturno +  $M$ arte + Mercurio (1º los más rápidos).
- $p_{mod}$  y speed-up<sub>mod</sub>  $\approx p_{exp}$  y  $speed-up_{exo}$ .
- Contribución comunicaciones en m8 mayor que en m6.
- **Los resultados indican que no se** requieren más cores (existencia de mínimos en  $t_{total}$ ).

<span id="page-69-0"></span>

## Contenidos

- Métodos de resolución y problemas de optimización
- Ampliación y aplicaciones del esquema metaheurístico
- Hiperheurísticas basadas en esquemas metaheurísticos
- Metaheurísticas e hiperheurísticas en memoria compartida
- Metaheurísticas en memoria distribuida
- <span id="page-70-0"></span>6 [Conclusiones y Trabajos futuros](#page-70-0)

## **Conclusiones**

- Aplicación satisfactoria de un esquema parametrizado de metaheurísticas a dos problemas de optimización en ciencias e ingeniería.
- Se hecho un estudio detallado de la inclusión de una nueva metaheurística en el esquema, aumentando el número de parámetros y de combinaciones de metaheurísticas a aplicar.
- Las hiperheurísticas basadas en esquemas metaheurísticos mejoran los resultados obtenidos con la aplicación directa de las metaheurísticas, reduciendo la dependencia del problema.
- La paralelización del esquema en memoria distribuida ha resultado más eficaz que en memoria compartida, permitiendo una reducción mayor de los tiempos de ejecución.
- <span id="page-71-0"></span>· El modelado y autooptimización del esquema metaheurístico permite seleccionar de forma automática los parámetros de paralelismo óptimos para cada sistema.
## Trabajos Futuros

- Ampliar el número de metaheurísticas con la introducción de nuevos parámetros en el esquema.
- Adaptar el esquema metaheurístico parametrizado a problemas multiobjetivo.
- · Aplicar las hiperheurísticas a otros problemas de optimización, más ampliamente estudiados, para contrastar nuestro enfoque.
- Aplicar el paralelismo de paso de mensajes a hiperheurísticas (con un coste computacional elevado).
- Paralelización del esquema metaheurístico y diseño de modelos de tiempo en GPU e híbridos.
- Diseño de esquemas de paso de mensajes con una distribución de datos heterogénea.
- <span id="page-72-0"></span>• Aplicación de la metodología a otros problemas de optimización.